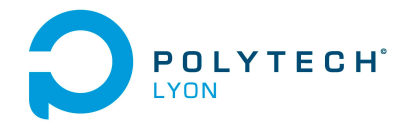

Mécanique 3A MNB Automne 2022

# Université Claude Bernard (GB) Lyon 1

# Corrigé de l'examen de TD du 26 octobre 2022

## Correction de l'exercice 1.

- (1) Il est naturellement préférable d'utiliser la forme de Newton pour le calcul de l'interpolation, néanmoins, le calcul utilisant la forme de Lagrange est aussi présenté.
	- (a) Chacun des polynômes de Lagrange  $l_i$  (de degré 2) est donné par la formule :

$$
\forall i \in \{0, ..., n\}, \quad l_i(x) = \prod_{\substack{j=0 \ j \neq i}}^{n} \frac{x - x_j}{x_i - x_j}.
$$
 (1)

On a donc successivement

$$
l_0(x) = \frac{(x-1)(x-3)}{(2-1)(2-3)},
$$
  
\n
$$
l_1(x) = \frac{(x-2)(x-3)}{(1-2)(1-3)},
$$
  
\n
$$
l_2(x) = \frac{(x-2)(x-1)}{(3-2)(3-1)}.
$$

soit encore après calculs :

$$
l_0(x) = -x^2 + 4x - 3,\t\t(2a)
$$

$$
l_1(x) = 1/2 x^2 - 5/2 x + 3,
$$
 (2b)

$$
l_2(x) = 1/2 x^2 - 3/2 x + 1.
$$
 (2c)

Ensuite, le polynôme interpolateur de degré 2,  $\Pi_2(q)$ , est donné par la formule :

<span id="page-0-1"></span>
$$
\Pi_2(g)(x) = \sum_{i=0}^n g(x_i) l_i(x).
$$
\n(3)

Ici, on a donc :

 $\Pi_2(g)(x) = g(x_0)l_0(x) + g(x_1)l_1(x) + g(x_2)l_2(x).$ 

Après calculs, il vient :

<span id="page-0-0"></span>
$$
\Pi_2(g)(x) = 3/2 x^2 - 11/2 x + 6. \tag{4}
$$

(b)

Pour calculer le polynôme sous la forme de Newton, on détermine tout d'abord les différences divisées  $g[x_i,...,x_{i+k}]$  données dans le tableau [1.](#page-1-0) Ensuite, on n'utilise plus que les différences divisées qui sont encadrées et le polynôme interpolateur est donné par la formule :

$$
\Pi_2(g)(x) = \sum_{i=0}^n g[x_0, ..., x_i](x - x_0)...(x - x_{i-1}).
$$
\n(5)

Ici, on a donc :

$$
\Pi_2(g)(x) = g[x_0] + g[x_0, x_1](x - x_0) + g[x_0, x_1, x_2](x - x_0)(x - x_1).
$$

$$
\begin{array}{c|cc}\nx_i \n\end{array}\n\begin{array}{c|cc}\nk & 0 & 1 & 2 \\
\hline\nx_0 = 2 & 1 & \\
\hline\n1 & & \\
x_1 = 1 & 2 & \\
\hline\n2 & & \\
x_2 = 3 & 3 & \\
\end{array}\n\quad\n\begin{array}{c|cc}\n1 & 2 & \\
\hline\n3/2 & \\
\hline\n1/2 & & \\
\hline\n\end{array}
$$

<span id="page-1-0"></span>Table 1. Différences divisées de g.

On a successivement

$$
x - x_0 = x - 2,
$$
  

$$
(x - x_0)(x - x_1) = x^2 - 3x + 2.
$$

Après calculs, on retrouve donc bien le polynôme déterminé par la méthode de Lagrange (voir équation  $(4)$ ).

(2) Pour  $\alpha = 3/2$ , on obtient alors :

$$
\Pi_2(g)(\alpha) = \frac{9}{8} \approx 1.125000,
$$

ce qui constitue une valeur approchée de  $g(\alpha)$ .

#### Correction de l'exercice 2.

(1) (a) En utilisant le tableau A.3 (annexes du corrigé de TD), on détermine la valeur approchée avec la méthode élémentaire du milieu :

$$
I^{M} = \frac{1}{256} \pi^{4} \sqrt{2}
$$
 (6)

soit

$$
I^M = 0.53811428765126.\t(7)
$$

(b) On note

<span id="page-1-1"></span>
$$
a = 0, \quad b = 1/2\pi. \tag{8}
$$

Le tableau A.5 (annexes du corrigé de TD) fournit l'expression de l'erreur commise avec la méthode élémentaire du milieu :

$$
\mathcal{E}^M = \frac{(b-a)^3}{24} f''(\eta),\tag{9}
$$

où  $\eta$  appartient à  $]a, b[$ . On vérifie que  $f$  est bien de classe  $\mathcal{C}^2$ . On majore la valeur absolue de  $f''(\eta)$ , par le maximum de la valeur absolue de la dérivée correspondant et la majoration de l'erreur commise est donc donnée par

$$
\mathcal{E}^M \le \frac{(b-a)^3}{24} M_2 \tag{10}
$$

Grâce à [\(8\)](#page-1-1) et et aux valeurs de l'énoncé [\(3\)](#page-0-1), on déduit donc la majoration de l'erreur commise suivante :

<span id="page-1-2"></span>
$$
\mathcal{E}^M \le 1.3303382683.\tag{11}
$$

Polytech Automne 2022 MNB : Corrigé de l'examen de TD du 26 octobre 2022 Jérôme Bastien

(c) (i) On obtient

$$
I = -6 + 3/4 \pi^2,\tag{12a}
$$

soit encore

$$
I = 1.4022033008170.\t(12b)
$$

(ii) L'erreur réelle commise est égale à

$$
|I^M - I| = |1.4022033008170 - 0.5381142876513| = 0.8640890131658
$$

qui est inférieure à celle donnée par [\(11\)](#page-1-2).

(2) (a) En utilisant le tableau A.4 (annexes du corrigé de TD), on détermine la valeur approchée avec la méthode composite des milieux avec  $N = 2$ :

$$
I_2^M = 1/4 \pi \left( \frac{1}{512} \pi^3 \sin \left( \frac{1}{8} \pi \right) + \frac{27}{512} \pi^3 \sin \left( \frac{3}{8} \pi \right) \right) \tag{13}
$$

soit

$$
I_2^M = 1.20464942062755.\t(14)
$$

(b) On note maintenant

$$
A = 0, \quad B = 1/2\pi. \tag{15}
$$

Le tableau A.6 (annexes du corrigé de TD) fournit l'expression de l'erreur commise avec la méthode composite des milieux :

$$
\mathcal{E}_2^M = h^2 \frac{B - A}{24} f''(\eta),\tag{16}
$$

où  $\eta$  appartient à [A, B] et

<span id="page-2-2"></span>
$$
h = \frac{B - A}{N},\tag{17}
$$

soit

et donc

$$
h = \frac{(1/2 \pi) - (0)}{2},
$$

$$
h = 0.7853981633974.\t(18)
$$

On peut donc écrire

<span id="page-2-1"></span>
$$
\left|\mathcal{E}_2^M\right| \le h^2 \frac{B-A}{24} M_2. \tag{19}
$$

En utilisant de nouveau les valeurs de l'énoncé [\(3\)](#page-0-1), on déduit donc la majoration de l'erreur commise suivante :

<span id="page-2-0"></span>
$$
\mathcal{E}_2^M \le 3.325845 \, 10^{-1}.\tag{20}
$$

(c) L'erreur réelle commise est égale à

$$
|I_2^M - I| = |1.4022033008170 - 1.2046494206276| = 1.97553810^{-1}
$$

qui est inférieure à celle donnée par [\(20\)](#page-2-0).

# (3) Pour que

$$
\left|\mathcal{E}_2^M\right| \leq \varepsilon,
$$

il suffit, d'après [\(19\)](#page-2-1) que l'on ait :

$$
h^2 \frac{B - A}{24} M_2 \le \varepsilon,
$$
  

$$
\left(\frac{B - A}{N}\right)^2 \frac{B - A}{24} M_2 \le \varepsilon,
$$

N

soit, d'après [\(17\)](#page-2-2),

Polytech Automne 2022 MNB : Corrigé de l'examen de TD du 26 octobre 2022 Jérôme Bastien

soit encore

et donc

$$
\frac{(B-A)^3}{24\varepsilon}M_2 \le N^2,
$$
  

$$
N \ge \sqrt{\frac{M_2(B-A)^3}{24\varepsilon}}.
$$
  

$$
N = \left[\sqrt{\frac{M_2(B-A)^3}{24\varepsilon}}\right].
$$
 (21)

où pour tout réel X,

Il suffit donc de prendre

 $\lceil X \rceil$  est le plus petit entier supérieur ou égal à  $X.$ 

Numériquement, on a donc en utilisant de nouveau les valeurs de l'énoncé [\(3\)](#page-0-1),

$$
N = 11535.\t(22)
$$

 $Remark 1.$  Avec cette valeur de  $N$ , on a

$$
\mathcal{E}_{11535}^M = 1.402203295097567,
$$

et l'erreur réelle

$$
\left| \mathcal{E}_{11535}^{M} - I \right| = 5.7194522 10^{-9},
$$

quantité qui est inférieure à  $\varepsilon$  donné par l'équation [\(4\)](#page-0-0) de l'énoncé.